# <span id="page-0-1"></span>开源 C++版本 CGI 库 CGICC 入门

易剑 2015/3/14

# <span id="page-0-0"></span>目录

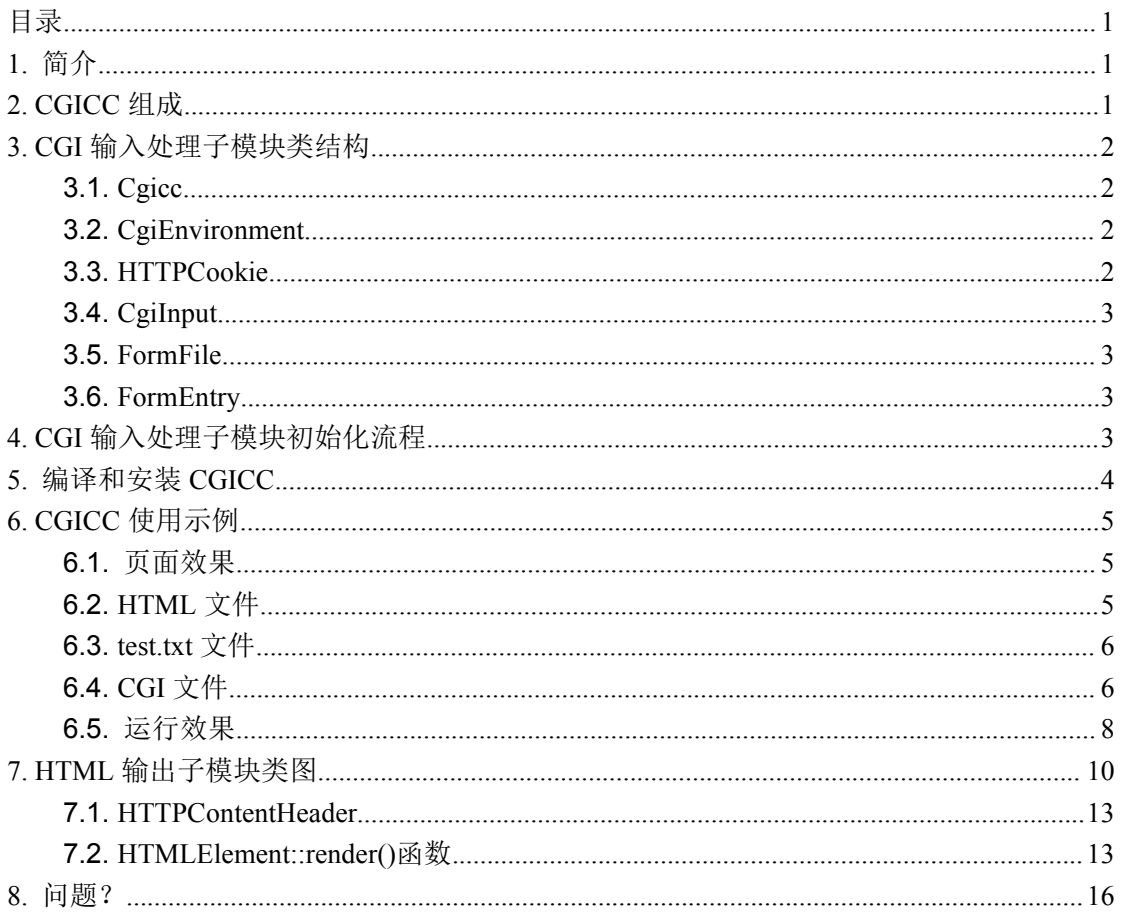

# 1. 简介

CGICC 是一个 C++语言实现的开源 CGI 库, 采用 LGPL 授权协议, 使用较为简单。 CGICC 官网: http://www.gnu.org/software/cgicc/, 截止 2015/3/14, CGICC 最新稳定版 本为 3.2.16, 下载地址是: http://ftp.gnu.org/gnu/cgicc/cgicc-3.2.16.tar.gz, 最新更新时间为 2014/12/7 (令人惊讶和欣慰的是作为古老的 CGI, CGICC 还在不断的更新)。

## 2. CGICC 组成

CGICC 由两大部分组成:

- <span id="page-1-1"></span><span id="page-1-0"></span>1) CGI 输入处理子模块
- 2) HTML 输出子模块

本文暂只介绍 CGI 输入处理子模块,对于 HTML 输出, 推荐 Google 开源的 [ctemplate](https://github.com/OlafvdSpek/ctemplate) (https://github.com/OlafvdSpek/**ctemplate**)。

## **3. CGI** 输入处理子模块类结构

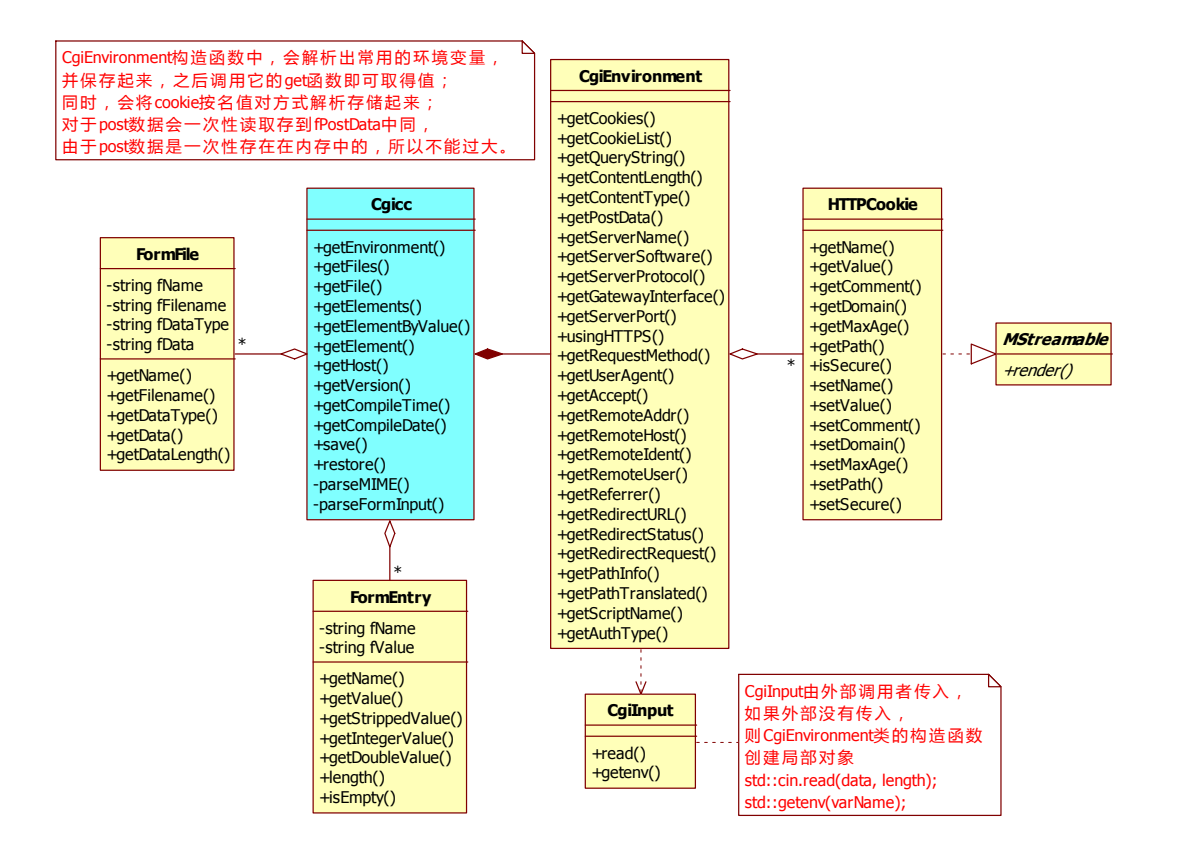

### **3.1.Cgicc**

CGICC 的一类,通常直接在 CGI 的入口函数, 如 main 函数中定义一个 CGICC 对象, 然后即可使用 CGICC 提供的各种能力。

### **3.2.CgiEnvironment**

提供 get 系列方法取各环境变量的值。

#### **3.3.HTTPCookie**

提花 get 系列方法取各 Cookie 的值,并支持 set 新增或修改 Cookie 值。

### <span id="page-2-1"></span><span id="page-2-0"></span>**3.4.CgiInput**

CgiEnvironment 内部类,仅供 CgiEnvironment 使用。

#### **3.5.FormFile**

提供访问 HTML 的 Form 中的被上传文件信息和数据接口。

#### **3.6.FormEntry**

提供访问 HTML 的 Form 中的非被上传文件类的信息和数据接口。取 URL 参数值示例:

```
// http://127.0.0.1/?param_name=param_value
cgicc::form_iterator iter = cgi.getElement("param_name");
if (iter != cgi.getElements().end())
\{std::string param_value = iter->getValue();
}
// 也可以这样做:
std::string param_value = cgi("param_name");
// 除此之外,FormEntry 还提供了直接取指定数据类型的参数值,如:getIntegerValue、getDoubleValue
```
## **4. CGI** 输入处理子模块初始化流程

初始化流程是由 Cgicc 构造函数触发的,一般可在 CGI 的 main 函数中定义一个 Cgicc 对象:

<span id="page-3-0"></span>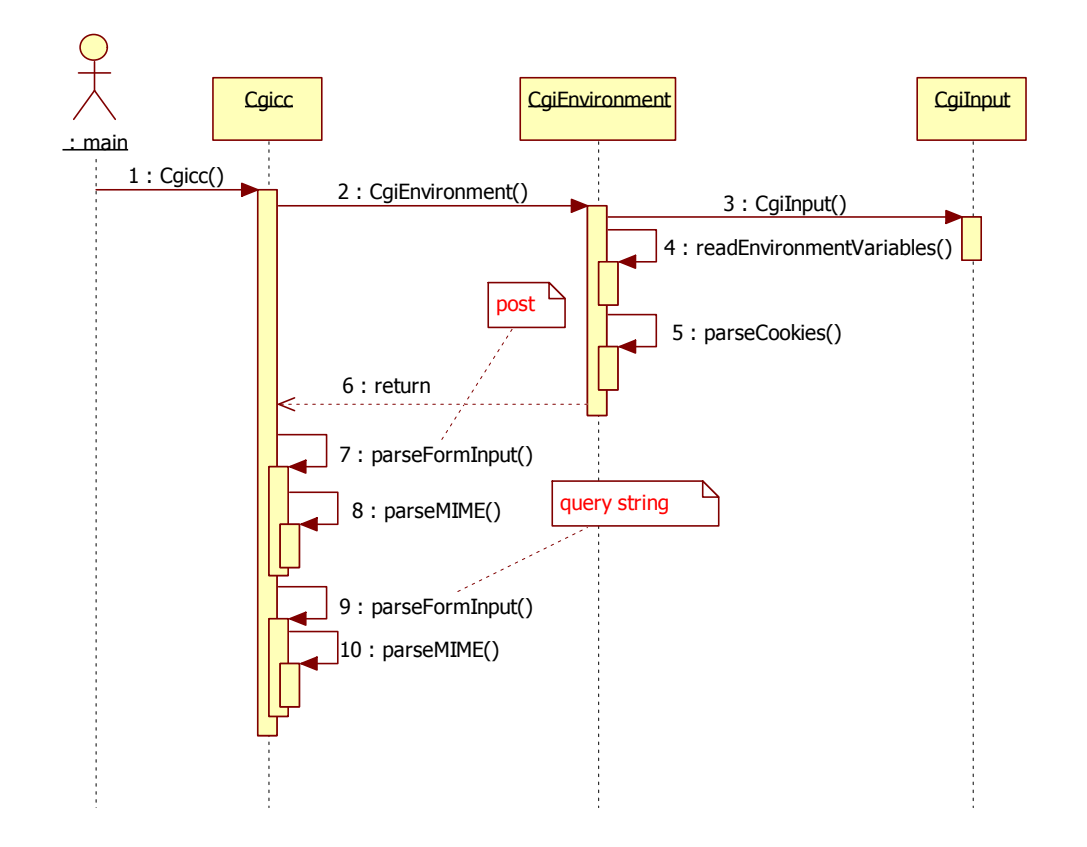

**5.** 编译和安装 **CGICC**

详细编译步骤如下:

- 1) 将 CGICC 源代码包(本文下载的是 cgicc-3.2.16.tar.gz)上传到 Linux 某目录(本文将 CGICC 源代码包 cgicc-3.2.16.tar.gz 上传到/tmp 目录);
- 2) 登录 Linux,并进入目录/tmp;
- 3) 解压 CGICC 源代码包 cgicc-3.2.16.tar.gz: tar xzf cgicc-3.2.16.tar.gz;
- 4) 解压后, 会在/tmp 下产生一个子目录 cgicc-3.2.16, 进入到这个子目录;
- 5) 然后执行 configure 命令(本文指定的安装目录为/usr/local/cgicc-3.2.16,可以根据 需要设定为其它目录),以生成 Makefile 编译文件, 如果要在共享库中使用 CGICC, 请 使用下列编译命令:

./configure --prefix=/usr/local/cgicc-3.2.16 CXXFLAGS=-fPIC LDFLAGS=-fPIC

否则,可按如下命令编译:

./configure  $-\text{prefix}$  $/ \text{usr}/ \text{local}/ \text{cgicc}-3.2.16$ 

在一些环境上,如果不带-fPIC 编译静态库,使用静态库时,就会报链接错误。

- 6) 执行 make 编译:make
- 7) 安装 CGICC 库:make install
- 8) 为/usr/local/cgicc-3.2.16 建立不带版本号的软链接:

<span id="page-4-1"></span><span id="page-4-0"></span>ln -s /usr/local/cgicc-3.2.16 /usr/local/cgicc

至此,CGICC 库就安装好了!

## **6. CGICC** 使用示例

#### **6.1.**页面效果

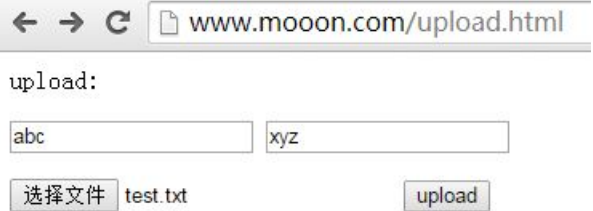

### **6.2.HTML** 文件

页面效果对应的 HTML 文件内容如下(HTML 中的 id 一般是给前端如 js 使用的, 而 name 通常是给服务端如 CGI 使用的):

```
\langlehtml\rangle\langle head \rangle\langle title \rangleupload\langle /title \rangle\langle/head>
     <body>
           <p>upload:
           \langle \text{div} \rangle\forall form \arctan^{-1}/\text{cgi-bin}/\text{upload.} cgi" method="post" name="formname"
                          enctype="multipart/form-data">
                       \langleinput type="text" id="id1" name="name1" />
                       \langleinput type="text" id="id2" name="name2" />
                       \langle p \rangle\langleinput type="file" id="fileid" name="filename" />
                       \langleinput type="submit" value="upload" id="upid" name="upname" />
                 \langle/form\rangle\langle/div>
     \langle /hody \rangle\langle/html\rangle
```
注意,上传文件时,Form 的 enctype 属性值必须被设定为 multipart/form-data。

#### <span id="page-5-0"></span>6.3. test.txt 文件

test.txt 是一个被上传的文件, 内容只有一行: 0123456789。

### 6.4.CGI 文件

```
// 如果是 Exe 形式的 CGI, 则使用如下语句编译:
// g++ -g -o upload.cgi upload.cpp -I/usr/local/cgicc/include /usr/local/cgicc/lib/libcgicc.a
// 如果是共享库 (Windows 平台叫动态库) 形式的 CGI, 则使用如下语句编译:
// g++ -g -o upload.cgi upload.cpp -shared -fPIC -I/usr/local/cgicc/include /usr/local/cgicc/lib/libcgicc.a
#include \langlestdio.h\rangle#include <sstream>
#include " \text{cgicc}/\text{Cgicc}. h"
#include "cgicc/HTMLClasses.h"
#include "cgicc/HTTPHTMLHeader.h"
int main(int argc, char **argv)
\{try
     \left\{ \right.cgicc:: Cgicc cgi;
          // Output the HTTP headers for an HTML document,
           // and the HTML 4.0 DTD info
           std::cout \langle \langle cgicc::HTTPHTMLHeader()
                        \langle \langle \text{ egice}: \text{HTMLDockype}(\text{egice}: \text{HTMLDockype}: \text{eStrict}) \rangle\langle\langle \text{ std: } : \text{end1}: \ranglestd::cout \langle \langle cgicc::html().set("lang", "en").set("dir", "ltr")
                        \langle \langle \text{std} : \text{end} \rangle:
           // Set up the page's header and title.
           std::cout \langle \langle cgicc::head() \langle \langle std::endl;
           std::cout \langle\langle cgicc::title() \langle\langle "GNU cgicc v" \langle\langle cgi.getVersion()
                        \langle \langle cgicc::title() \langle \langle std::endl;
           std::cout \langle \langle cgicc::head() \langle \langle std::endl;
           // Start the HTML body
           std::cout \langle \langle cgicc::body() \langle \langle std::endl;
           // Print out a message
           std::cout \langle \langle cgicc::h1("Hello, world from GNU cgicc") \langle \langle std::endl;
           const cgicc:: CgiEnvironment& env = cgi.getEnvironment();
```

```
std::cout \langle \langle \nabla \rangle \rangleaccept: " \langle \langle \rangle env. getAccept() \langle \langle \rangle \rangle std::endl;
std::cout \langle \langle \nabla \rangleuser agent: " \langle \langle \nabla \rangleenv.getUserAgent() \langle \langle \nabla \ranglestd::endl;
std::cout \langle \langle \nabla \ranglecookie: " \langle \langle std::endl;
const std::vector<cgicc::HTTPCookie>& cookies = env.getCookieList();
for (std::vector<cgicc::HTTPCookie>::size_type i=0; i<cookies.size(); ++i)
      const cgicc::HTTPCookie& cookie = cookies[i];
      std::cout \langle \langle "\langlebr\rangle    cookie\langle" \langle \langle cookie.getName()
                       \left\{ \right.std::cout \langle \langle \nabla \ranglequery string: " \langle \langle \rangle env.getQueryString() \langle \langle \rangle std::endl;
std::cout \langle \langle \ \nabla \rangle \rangle \langle \varphi \rangle \rangle \langle \varphi \rangle \langle \varphi \\langle\langle \text{std}:\text{end}\rangle:
std::cout \langle \langle \nabla \rangleform: " \langle \langle \nabla \rangle std::endl;
const std::vector<cgicc::FormEntry>& form entries = cgi.getElements();
for (std::vector<cgicc::FormEntry>::size_type i=0; i<form_entries.size(); ++i)
\{const cgicc::FormEntry& form entry = form entries[i];
      std::cout \langle \langle "\langlebr\rangle    form["
                       \langle\langle form entry.getName() \langle\langle \,}'\rangle = "
                       << form_entry.getValue() << std::endl;
\}\frac{1}{2}// 取被上传的文件信息
\frac{1}{2}// 使用 getFile 取得指定的被上传文件信息
cgicc::const file iterator file iter = cgi.getFile("file");
// 使用 getFiles 可以取得所有被上传文件信息
if (file_i \text{ter} == cgi.\text{getFiles}(), end())\left\{ \right.std::cout \langle \langle \nabla \phi \ranglefile: " \langle \langle \phi \ranglecgi.getFiles().size() \langle \langle \phi \ranglestd::endl;
\mathfrak{z}else
\left\{ \right.const cgicc::\text{FormFile& file} = *file\_iter;std::cout << "<p>>>>>file: " << std::endl;
      std::cout << "<br/>br>&nbsp;&nbsp;&nbsp;&nbsp;name: "
                       \langle\langle file.getName() \langle\langle std::endl;
```

```
std::cout \langle\langle "\langlebr\rangle    filename: "
                        \langle\langle file.getFilename() \langle\langle std::endl;
             std::cout \langle\langle "\langlebr\rangle    type: "
                        \langle\langle file.getDataType() \langle\langle std::endl;
             std::cout \langle\langle "\langlebr\rangle    size: "
                        \langle\langle file.getDataLength() \langle\langle std::endl;
             std::cout \langle\langle "\langlebr\rangle&nbsp:&nbsp:&nbsp:&nbsp:content: "
                        \langle\langle file.getData() \langle\langle std::endl;
         }
        // Close the document
        std::cout \langle \langle cgicc::body() \langle \langle cgicc::html();
    }
   catch(const std::exception& e)
    \{// handle error condition
    }
    return 0;
}
```
## **6.5.**运行效果

```
点击 HTML 页面的 upload 按钮后,页面变成如下:
Hello, world from GNU cgicc
accept: text/html,application/xhtml+xml,application/xml;q=0.9,image/webp,*/*;q=0.8
user agent: Mozilla/5.0 (Windows NT 6.1; WOW64) AppleWebKit/535.36 (KHTML, like Gecko)
Chrome/39.0.2172.95 Safari/537.36
cookie:
   \cosh\left[\text{pgy}\right] = 445364884cookie[ku] =
f0ab9e006c7f4d5a4e9b394fc44fafc8afd6df6d373f9ff5f2946047974daf0ef9b00c6a1d7c341b
   cookie[uid] = zhangshan
   cookie[post-shareto-guide] = 1
   \cosh\left[\text{si}\right] = \text{s}4001534976\text{cookie}[\text{info}] = \text{ssid}=s9175124444\text{code}[{\text{grid}}] = 6963827212cookie[code_user_name] = A5C9579BE8B7C0E0
query string:
```
remote: 120.16.82.66:80 form: form[name1] = abc form[name2] = xyz form[upname] = upload file: name: filename filename: test.txt type: text/plain

size: 10

content: 0123456789

# <span id="page-9-0"></span>**7. HTML** 输出子模块类图

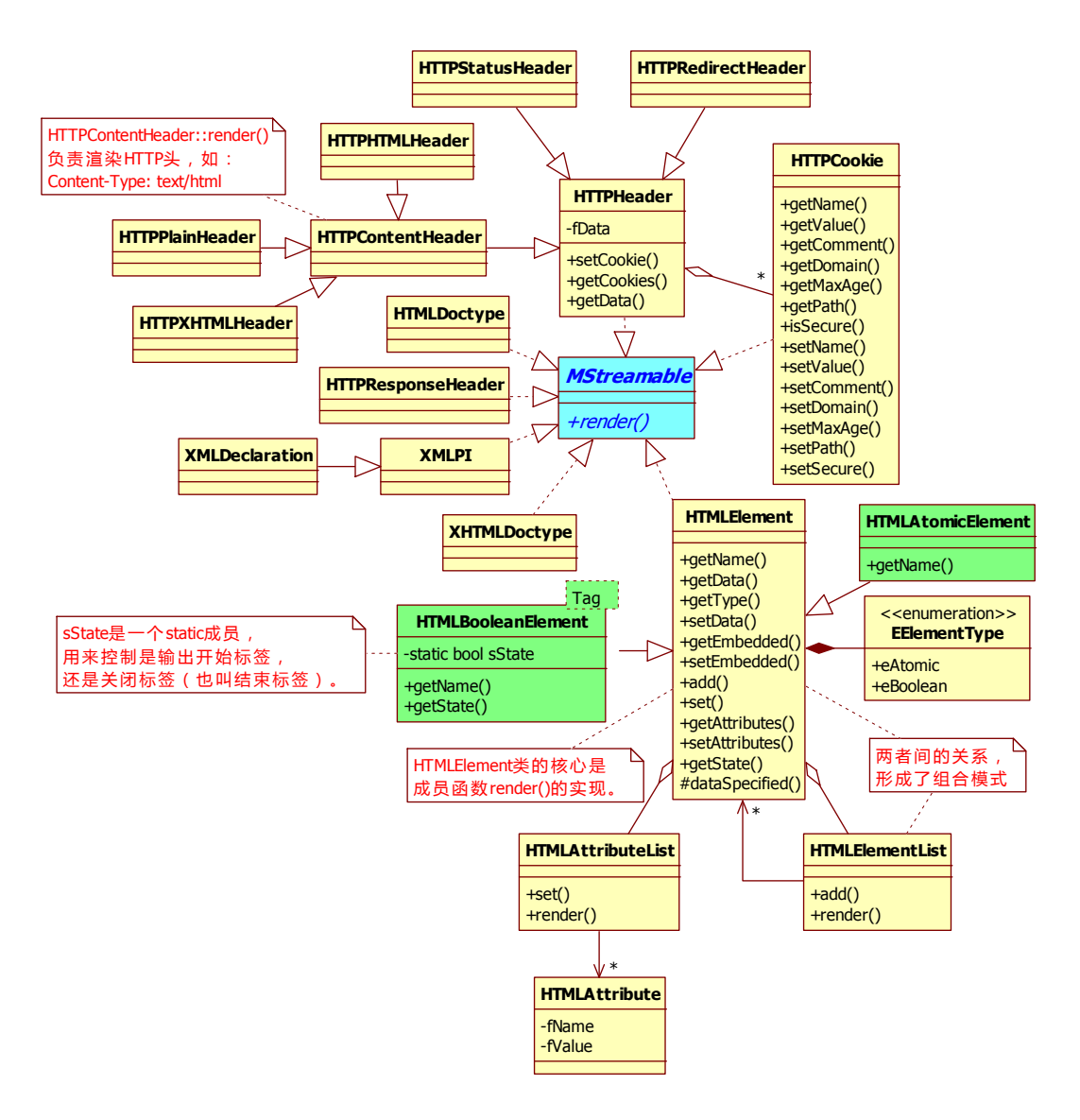

#### **HTMLBooleanElement**

注意 **sState** 是类 HTMLBooleanElement 的静态数据成员, sState 的数据类型为 bool。

■ 标签 わたい おおやく あいしん しんしゃ しんしゃく

对于<html></html>,前者<html>叫开始标签,后者</html>叫关闭标签。

#### **EElementType**

枚举类型,定义了两个枚举值:eAtomic 和 **eBoolean**,eAtomic 对应的实现类为 **HTMLAtomicElement**, eBoolean 对应的实现为 HTMLBooleanElement。 类似于 strong 类的 为 eBoolean 类型,而类似于 hr、br 之类的为 eAtomic 类型。对于 eAtomic 类型的 HTML 标 签,它没有对应的关闭标签(也叫结束标签),观察以下两组的差别:

```
\langlehr /<strong>This text is strong</strong>
\langlehr /
```
 $\langle p \rangle$ This is some text $\langle p \rangle$ 

可以看到 **br** 和 **hr** 均是 eAtomic 类型的标签,而 **strong** 和 **p** 均是 eBoolean 类型的标签。

#### **fEmbedded**

对于 **eBoolean** 类型的标签,在 HTMLElement::**render**()函数的实现中,会发现还区分是 否有 fEmbedded,什么是有 fEmbedded 的 eBoolean 类型标签?

下面这行为无 fEmbedded 的 eBoolean 标签:

下段这段也是含 fEmbedded 的 eBoolean 的标签,"<title>CGICC</title>"为标签 head 的 fEmbedded 内容: <head>

<title>CGICC</title>

 $\langle$ /head $\rangle$ 

#### **fDataSpecified**

也是针对 eBoolean 类型标签的,同样在 HTMLElement::**render**()函数的实现中,会发现 到差别(对应于对 HTMLElement::**dataSpecified**()的调用)。下列的 a 即为 fDataSpecified 类 型的 eBoolean 标签, 其中"一见的技术博客"为标签 a 的 Data:

<a href=["http://aquester.cublog.cn"](http://aquester.cublog.cn)>一见的技术博客</a>

#### ■ 代码中的 html()究竟是啥?

阅读示例代码,可能会有这样一个疑问:html()是如何被调用的?发现没法直接找到名 叫 html 的函数。

```
cout \langle\langle \text{html}(\text{)}.\text{set}(\text{"lang", "en").set}(\text{"dir", "ltr")}\ranglecout \langle\langle \text{head}(\cdot) \rangle \rangle \langle \langle \text{end}(\cdot) \ranglecout \langle\langle \text{ title}(x) \rangle \langle \langle \text{ "GNU egice y" } \langle \langle \text{ egi.getVersion}(x) \rangle \langle \langle \text{ title}(x) \rangle \langle \langle \text{ endi} \rangle \ranglecout \langle\langle \text{head}(\rangle) \rangle \langle \langle \text{end}(\rangle);
cout \langle\langle \text{body}(\rangle) \rangle \langle \langle \text{end} |;
cout << h1("Hello, world from GNU cgicc") << endl;
cout \langle\langle body() \langle\langle html();
         上 述 调 用 中 的 html() 、 head() 、 title() 、 h1() 和 body() 等 , 实 际 都 是 调 用 类
```
**HTMLBooleanElement** 的构造函数,演变成调用 **HTMLElement**::**render**(std::ostream& out)。

```
流函数的定义为:
```

```
std::ostream& cgicc::operator \langle\langle(std::ostream& out, const cgicc::MStreamable& obj)
\{obj.render(out);
   return out;
}
```
从流函数的定义不难看出,实际上调用的是 **render**()。

在 HTMLClasses.h 文件中, 定义了 html、body 等类(位于 cgicc 名字空间内), 但是有 些隐晦,直接看不出来:

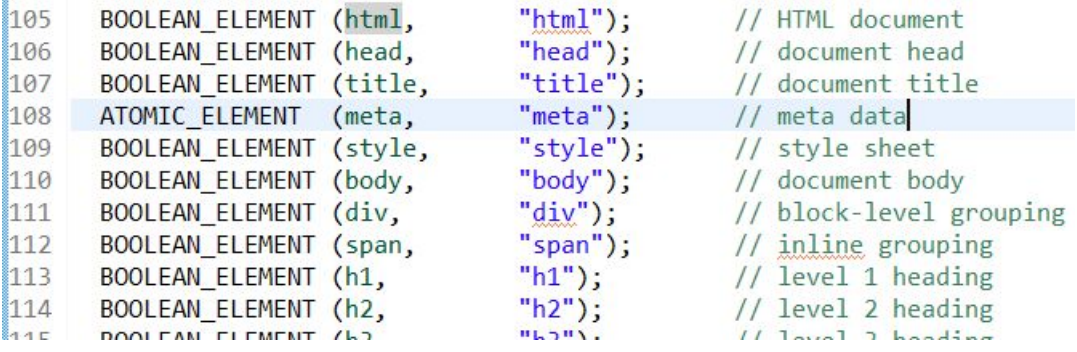

翻译一下,以便容易看懂这个过程,先看相关的宏定义:

```
1) 宏 BOOLEAN_ELEMENT
```
#define **BOOLEAN\_ELEMENT**(name, tag) \ TAG(name, tag); typedef HTMLBooleanElement<name##Tag> name

#### **2)** 宏 **TAG**

```
1/注意区分下面的 tag 和 Tag
#define TAG(name, tag) \
  class name##Tag \setminus\{public:
     inline static const char* getName()
      \{return tag; // 注意不是 Tag, 而是 tag
      }
  } // 注意, 这里并没有加分号
```
现在来看 HTMLClasses.h 文件中定义的 **BOOLEAN\_ELEMENT**(html, "html");, 宏展开 后,变成:

```
class htmlTag
\{public:
  inline static const char* getName()
  \{return "html";
  }
};
typedef HTMLBooleanElement<htmlTag> html; // html 是不是就是一个类了?
```
html()怎么来的清楚了,还有一个疑问:对于: cout << html(), 怎么知道是输出<html> 还是</html>的?这个逻辑是在函数 HTMLElement::**render**(std::ostream& out)中完成的。

## <span id="page-12-0"></span>**7.1.HTTPContentHeader**

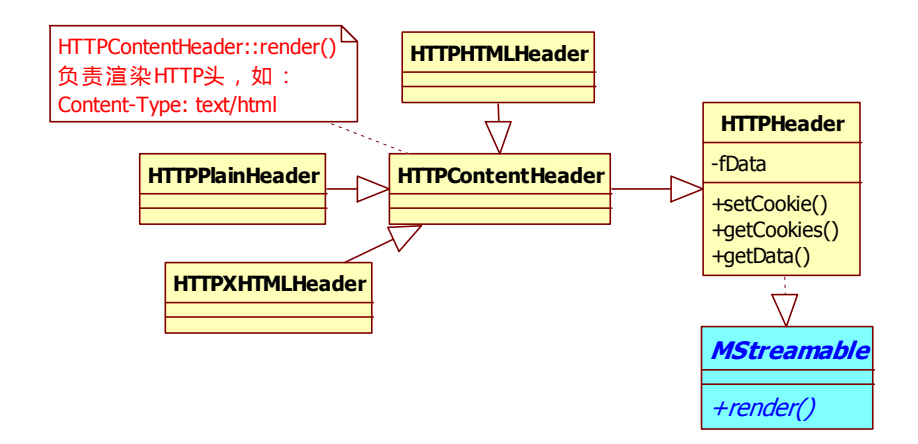

HTTPContentHeader 负责输出 HTTP 头中的"**Content-Type:**",看它的渲染函数 reader() 实现:

```
void cgicc::HTTPContentHeader::render(std::ostream& out) const
\{out \langle\langle "Content-Type: " \langle\langle getData() \langle\langle std::endl;
   std::vector<HTTPCookie>::const_iterator iter;
   for (iter = getCookies().begin(); iter != getCookies().end(); ++iter)
   \{out << *iter << std::endl;
   }
   out \langle\langle \text{std}:\text{endl}:}
的 getData() 返 回 " text/plain ", 子 类 HTTPXHTMLHeader 的 getData() 返 回
```
其中,子类 HTTP**HTML**Header 的 getData()返回"**text/html**",子类 HTTP**Plain**Header "**application/xhtml+xml**"。

## **7.2.HTMLElement::render()**函数

```
void cgicc::HTMLElement::render(std::ostream& out) const
\{if (eBoolean == getType() && false == dataSpecificed())
   \{if (0 == fEmbedded) /* no embedded elements */
      \{// 切换: 用来控制是输入开始标签, 还是关闭标签
```

```
// HTMLBooleanElement::sState 为类静态数据成员,
   // swapState()的作用就是用来切换它的值。
   swapState();
   /* getState() == true ==> element is active */if (true = getState())
    \{// 输出开始标签,
       out \langle \langle \cdot, \cdot \rangle \langle \cdot \rangle \langle \langle \cdot \rangle \rangle getName();
       // 开始标签是可能包含属性的,
       // 如:<a href="http://aquester.cublog.cn">,
       // 这里的 href 即为标签<a>的属性
       if (0 != fAttributes)
        \{out << ' '; // 属性间使用一个空格分开
           fAttributes->render(out);
        }
       out \langle \langle \ \rangle ;
    }
   else
    \{// 输出关闭标签, 如: </head>
       out << "</" << getName() << '>';
    }
}
else /* embedded elements present */
\{// 被嵌入的(embedded)的内容总是整体一次性输出,
   // 而不是区分其状态值 HTMLBooleanElement::sState
   out \langle \langle \cdot, \cdot \rangle \langle \cdot \rangle \langle \langle \cdot \rangle \rangle getName();
   /* render attributes, if present */
   if (0 != fAttributes)
   {
       out \langle\langle\ \cdot\ \cdot\ \rangle ;
       fAttributes->render(out);
    }
   out \langle \langle \cdot \rangle \rangle;
   fEmbedded->render(out);
   // 输出关闭标签, 如: </head>
```

```
out \langle\langle \ \ \ \text{``}\langle \ \rangle \ \ \ \langle \ \ \text{getName}() \ \ \langle \ \ \ \rangle \ \ ;}
     }
    else /* For non-boolean elements */
     \{if (eAtomic == getType()\{out \langle \langle \cdot, \cdot \rangle \langle \cdot \rangle \langle \langle \cdot \rangle \rangle getName ();
              if (0 != fAttributes)
              {
                   out \langle\langle \cdot \rangle ';
                   fAttributes->render(out);
               }
              // eAtomic 类型的标签
              out \langle\langle \, \, \, \, \, \, ' \, \, \, \, \, \, \rangle";
          }
         else
          \{out \langle \langle \ \rangle \ \langle \langle \ \rangle setName();
              if (0 != fAttributes)
              {
                   out \langle\langle \cdot, \cdot \rangle :
                   fAttributes->render(out);
               }
              out \langle\langle \ \rangle ';
              if (0 :=fEmbedded)
               \{fEmbedded->render(out);
               }
              else
              {
                   // 输出数据,
                   // 如<a href="http://www.gnu.org/software/cgicc">CGICC</a>
                   // 中的 CGICC
                   out << getData();
               }
              // 输出关闭标签, 如: </head>
              out \langle \langle \ \ ^{\prime\prime}\ \ \langle \ \ ^{\prime\prime}\ \ \ \langle \ \ \ {\rm getName}\ () \ \ \langle \ \ ^{\prime}\ \ \rangle^{*};
          }
     }
}
```
# <span id="page-15-0"></span>**8.** 问题?

- 1) 问题 1:怎么取得不在 CgiEnvironment 支持范围内的环境变量值?
- 答:可直接调用 C 库函数 getenv()取值。